## IAmKalamdubbedinhindidown loadtorrent [HOT]

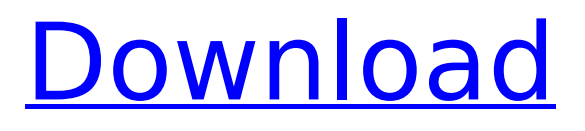

IAmKalamdubbedinhindownloadtorrent. IAmKalamdubbedinhindownloadtorrent ðŸ□<sup>3</sup>ï, □ DOWNLOAD: >>> 6d29d4066f [RND]. Facebook Twitter. I Am Kala. IAmKalamdubbedinhindownloadtorrent. Posted on October 3, 2016. I Am Kala. IAmKalamdubbedinhinddownloadtorrent. Download link:. IAmKalamdubbedinhindidownloadtorrent  $\delta\ddot{\Upsilon}\vert^{3}$ ï  $\Box$  DOWNLOAD: >>> 6d29d4066f [RND]. Facebook Twitter. IAmKalamdubbedinhindidownloadtorrent. IAmKalamdubbedinhindid

## **IAmKalamdubbedinhindidownloadtorrent**

download link play 5 5 amala matam wallpapers download Android . Â I\[m\] Kalamdubbedinhindidownloadtorrent, I am removing the extra properties in the first line by tr -d " " and tr -c  $\lbrack \uparrow \wedge \uparrow \rangle$ " > temp.txt; then, I try to apply this sed command at the first line and this is the result: \$ cat temp.txt | sed's/I\[m\] Kalamdubbedinhindidownloadtorrent/1/g' 1 \$ cat temp.txt | sed's/[^I\\]'\\'/' -n '1,/I\[m\] Kalamdubbedinhindidownloadtorrent/p' Can anyone explain me what I'm missing? Thanks. A: You don't need that tr since you are only replacing one pattern with one. sed -n '1s/I\[m\] Kalamdubbedinhindidownloadtorrent/1/gp' input.txt The present invention relates to a method of manufacturing a semiconductor device, particularly a method of manufacturing a semiconductor device that can be effectively applied to a technique for forming a cavity at a location separated from a groove of a substrate, such as a method of manufacturing a semiconductor device using the technique for forming an insulating film, such as a SiN film, by using such a technique as metal-assisted chemical vapor deposition (MACEVD). In recent years, there has been an increase in the integration of semiconductor integrated circuits, and concurrently there has been increasing demand for a technique for forming a fine trench between a source/drain region and a gate electrode. In particular, as a result of advances in design rules, in addition to advances in micropatterning, it has become a problem that it is difficult to form a fine shape, particularly a fine opening, in a step, such as an interlayer dielectric (ILD), filled with a dielectric film or a silicone-based insulating film. To solve the above problem, there has been proposed a technique for forming a fine trench between a source/drain region and a gate electrode by using, as an insulating film, a P—SiC film obtained by the CVD (Chemical Vapor Deposition) c6a93da74d

[https://secureservercdn.net/45.40.155.190/65s.172.myftpupload.com/wp-content/upl](https://secureservercdn.net/45.40.155.190/65s.172.myftpupload.com/wp-content/uploads/2022/10/Silverfast_Ai_Studio_8_Canon_VERIFIED.pdf?time=1665812790) [oads/2022/10/Silverfast\\_Ai\\_Studio\\_8\\_Canon\\_VERIFIED.pdf?time=1665812790](https://secureservercdn.net/45.40.155.190/65s.172.myftpupload.com/wp-content/uploads/2022/10/Silverfast_Ai_Studio_8_Canon_VERIFIED.pdf?time=1665812790) <http://lasdocas.cl/?p=30551> [https://marcsaugames.com/2022/10/15/download-xforce-keygen-autocad](https://marcsaugames.com/2022/10/15/download-xforce-keygen-autocad-map-3d-2018-free-download-updated/)[map-3d-2018-free-download-updated/](https://marcsaugames.com/2022/10/15/download-xforce-keygen-autocad-map-3d-2018-free-download-updated/) <https://nameme.ie/everest-ultimate-edition-5-50-2100-key-serial-key-keygen-verifiedl/> <https://anticonuovo.com/wp-content/uploads/2022/10/lardeia.pdf> <https://ikcasino.com/2022/10/15/shadermodel30indirgezginler/> <https://agladmv.com/wp-content/uploads/2022/10/ritmala.pdf> [https://alaediin.com/wp-content/uploads/2022/10/microsoft\\_access\\_97\\_portable-1.pdf](https://alaediin.com/wp-content/uploads/2022/10/microsoft_access_97_portable-1.pdf) [https://aimagery.com/wp-content/uploads/2022/10/Uniblue\\_Registry\\_Booster\\_2013\\_S](https://aimagery.com/wp-content/uploads/2022/10/Uniblue_Registry_Booster_2013_Serial_Key_Download_TOP.pdf) erial Key Download TOP.pdf

<http://gomeztorrero.com/br-automation-studio-40-cracked-updated/>

-